# Get Free Guide User Coreldraw Downloading Free

Yeah, reviewing a ebook **Guide User Coreldraw Downloading Free** could increase your near links listings. This is just one of the solutions for you to be successful. As understood, deed does not recommend that you have astounding points.

Comprehending as competently as accord even more than additional will present each success. neighboring to, the revelation as well as keenness of this Guide User Coreldraw Downloading Free can be taken as without difficulty as picked to act.

Peachpit Press Simple, step-by-step instructions provide fast-track learning solutions. This quide details the powerful new features included in CorelDRAW's latest version. Handy page tabs offer easy access to specific tasks.

# **KEY=FREE - LACI ROBERTS**

#### **ABSOLUTE BEGINNER'S GUIDE TO WORDPERFECT 12**

Que Publishing Highlights new features, provides tips and tricks, and shows readers how to get the most out of WordPerfect 12.

# **CORELDRAW 10 FOR WINDOWS**

## **CORELDRAW X8: THE OFFICIAL GUIDE**

McGraw Hill Professional The Corel-Authorized Guide to CorelDRAW®—Updated for CorelDRAW X8 This thoroughly revised guide offers complete coverage of CorelDraw X8, including the revamped interface and brand-new features. CorelDRAW X8: The Official Guide shows anyone—from a beginner to an experienced illustrator—how to create top-drawer commercial graphics and exquisite artwork. You will learn to draw photorealistic illustrations, use shortcuts to create complex art, lay out text like a pro, add special effects, and transform 2D objects into 3D graphics. The book features tips for printing high-quality work that matches what you've designed on your monitor. • Work in the customizable interface redesigned to reflect Windows® Metro style • Explore and understand the software's menus, palettes, and dockers • Lay out brochures, flyers, and other multi-page documents • Add paragraph, artistic, and custom-shaped text to your designs • Search the Content Exchange for fonts, vector patterns, background designs, and the Get More docker • Use the Perspective, Extrude, Smear, Twirl, Attract, Repel, and Distortion tools • Incorporate lens effects, transparency, shadows, glows, and bevels • Put all the elements together in a professional, visually compelling way with layout and design tips from the author

McGraw Hill Professional The only official guide to CorelDRAW—fully updated throughout to cover all the new features of the latest release CorelDRAW X The Official Guide is the one-stop tutorial/reference for learning how to create gorgeous graphics for a variety of print and web uses. Veteran graphic designer and author Gary Bouton shows you how to use the new product features, and shows off beautiful graphics and techniques in this Corel-authorized guide. Packed with examples and techniques, this book delivers details no CorelDRAW user can afford to be without! Ideal for beginners through experts getting started on the new release, the book explains how to install the software, use the illustration and drawing tools, work with text, apply colors, fills, and outlines, apply special effects, and work in 3D. CorelDRAW X The Official Guide Offers hundreds of tips, tricks, and shortcuts that show how to get the most out of product features, not just what the features do Includes online access to 30+ video tutorials of hands-on instruction from the author, plus CorelDRAW native files, stock images for tutorials in Corel PHOTO-PAINT, custom typefaces designed by the author, and other useful starter pieces for learning CorelDRAW Includes a full-color insert demonstrating results of various filters and effects Provides a comprehensive CorelDRAW X reference as well as drawing tips and illustration techniques

#### **CORELDRAW 12**

#### **THE OFFICIAL GUIDE**

McGraw Hill Professional Offers tips and tricks for creating artwork using the graphics application, covering such topics as using object tools, working with text, and creating animations.

## **CORELDRAW X6 THE OFFICIAL GUIDE**

*2*

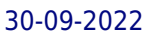

Discusses print and web use and potential issues Explains how to use PHOTO-PAINT, Corel's image-editing tool

# **CORELDRAW X6 THE OFFICIAL GUIDE**

McGraw Hill Professional The only official quide to CorelDRAW—fully updated throughout to cover all the new features of the latest release CorelDRAW X The Official Guide is the one-stop tutorial/reference for learning how to create gorgeous graphics for a variety of print and web uses. Veteran graphic designer and author Gary Bouton shows you how to use the new product features, and shows off beautiful graphics and techniques in this Corel-authorized guide. Packed with examples and techniques, this book delivers details no CorelDRAW user can afford to be without! Ideal for beginners through experts getting started on the new release, the book explains how to install the software, use the illustration and drawing tools, work with text, apply colors, fills, and outlines, apply special effects, and work in 3D. CorelDRAW X The Official Guide Offers hundreds of tips, tricks, and shortcuts that show how to get the most out of product features, not just what the features do Includes online access to 30+ video tutorials of hands-on instruction from the author, plus CorelDRAW native files, stock images for tutorials in Corel PHOTO-PAINT, custom typefaces designed by the author, and other useful starter pieces for learning CorelDRAW Includes a full-color insert demonstrating results of various filters and effects Provides a comprehensive CorelDRAW X reference as well as drawing tips and illustration techniques Discusses print and web use and potential issues Explains how to use PHOTO-PAINT, Corel's image-editing tool

McGraw Hill Professional The Only Corel-Authorized Guide to CorelDRAW X7 CorelDRAW X7: The Official Guide shows you how to create photorealistic illustrations, lay out text and graphics, import and edit photos, add special effects to vector art and photos, and transform 2D objects into 3D artwork. You'll also get expert tips for printing work that matches what you've designed on your monitor. Step-by-step tutorials based on downloadable sample files let you learn by doing. Explore and master CorelDRAW's menus, palettes, and dockers Add Paragraph Text, Artistic Text, and custom-shaped text to your designs Explore the new Content Exchange for access to new, exciting patterns and other fills Create the illusion of 3D objects with the Perspective and Extrude tools Dramatically edit objects with the Smear, Twirl, Attract, Repel, and Distortion tools Add elements of photorealism to your drawings with lens effects, transparency, shadows, glows, and bevels Combine photos with vector graphics in CorelDRAW, and perform advanced editing in PHOTO-PAINT

# **GAME DESIGN FOUNDATIONS**

Wordware Publishing, Inc. Targeted for beginner to intermediate game designers, this handbook has step-by-step, easy-to-follow instructions on how to express concepts into a real game.

## **CORELDRAW X7: THE OFFICIAL GUIDE**

HarperCollins A showcase of the year's best typographic work in print and on screen in advertising, communications, education, marketing, and publishing. The only annual publication devoted exclusively to the art of type, Typography 35 presents the finest work in the field for 2013. Selected from approximately 2,300 international submissions to the annual Type Directors Club competition, the winning designs are models of excellence and innovation in the use of type design, representing a wide range of categories in diverse fields, including books, magazines, corporate branding, logos, stationery, annual reports, video and web graphics, and posters. Each year, the Type Directors Club selects a prominent design studio or designer to curate the latest Typography book and select the winners of their annual typography competition. Tremendous creative freedom is given to each studio, allowing the annual to evolve dramatically with each new publication. Typography 35 is designed by American graphic designer, creative director, and educator Brian Collins, who was the chief creative officer of the Brand Innovation Group, Ogilvy & Mather, from 1998-2007.

McGraw Hill Professional The Only Corel-Authorized Guide to CorelDRAW X4 Create fine art and commercial graphics with one powerful tool! CorelDRAW X4: The Official Guide shows you how to get a visual message across with impact and style; edit photos; build captivating layouts; and compose scenes in a clean, attention-getting style. Learn how to illustrate like the pros, justify and flow text around shapes, and truly understand digital color. You'll also discover how to create 3D objects, apply special effects, and integrate different media to build outstanding graphics. Packed with expert tips and techniques for creating professional-level art, this is your one-stop CorelDRAW X4 resource. Create drawings that mimic traditional oils and acrylics using Artistic Media, Smudge, and Roughen brushes Lay out complete page designs with layers, multi-page options, and preset page and label templates Import and format text, flow text around illustrations, and add drop caps Use CorelDRAW as a desktop publishing program Import and edit digital photos, including camera RAW files, and incorporate them into your designs Add special effects to your illustrations including dynamic lens effects and transparency Create 3D objects with the Extrude tool Includes an all-new 8-page full-color section

#### **TYPOGRAPHY 35**

#### **CORELDRAW® X4: THE OFFICIAL GUIDE**

# **CREATING A WEB SITE: THE MISSING MANUAL**

#### **THE MISSING MANUAL**

"O'Reilly Media, Inc." Think you have to be a technical wizard to build a great web site? Think again. If you want to create an engaging web site, this thoroughly revised, completely updated edition of Creating a Web Site: The Missing Manual demystifies the process and provides tools, techniques, and expert guidance for developing a professional and reliable web presence. Whether you want to build a personal web site, an e-commerce site, a blog, or a web site for a specific occasion or promotion, this book gives you detailed instructions and clear-headed advice for: Everything from planning to launching. From picking and buying a domain name, choosing a Web hosting firm, building your site, and uploading the files to a web server, this book teaches you the nitty-gritty of creating your home on the Web. Ready-to-use building blocks. Creating your own web site doesn't mean you have to build everything from scratch. You'll learn how to incorporate loads of pre-built and freely available tools like interactive menus, PayPal shopping carts, Google ads, and Google Analytics. The modern Web. Today's best looking sites use powerful tools like Cascading Style Sheets (for sophisticated page layout), JavaScript (for rollover buttons and cascading menus), and video. This book doesn't treat these topics as fancy frills. From step one, you'll learn easy ways to create a powerful site with these tools. Blogs. Learn the basics behind the Web's most popular form of self-expression. And take a step-by-step tour through Blogger, the Google-run blogging service that will have you blogging before you close this book. This isn't just another dry, uninspired book on how to create a web site. Creating a Web Site: The Missing Manual is a witty and intelligent guide you need to make your ideas and vision a web reality.

Pearson Education CorelDRAW 11 for Windows: Visual QuickStart Guide offers step-by-step instructions covering all the basics of CorelDRAW 11, including all the newest features, page and document setup, text special effects, object arrangement, symbols, clip art & bitmaps, and CorelDRAW components. Additional special topics include CorelDRAW and the Web, converting paragraph text to curves, and printing, preflighting, and creating PDF files. A must-have for all CorelDRAW 11 users.

# **CORELDRAW 11 FOR WINDOWS**

#### **VISUAL QUICKSTART GUIDE**

Mcgraw-hill Master the world's fastest drawing program! Learn the principles of vector drawing as you learn technique, composition, and other art essentials--then apply your skills to creating websites, animations, logos, photographic retouches, and more. Xara Xtreme 5: The Official Guide shows you how to customize the software, use QuickShapes, draw vector paths, use fills for photorealistic effects, and compose professional desktop publishing documents. This hands-on resource brings you from concept to completion with examples that span a range of art styles--using the vector drawing program that thinks it's a bitmap editor. With these tutorials that apply to Xara Xtreme, Xtreme Pro, and Magix Xtreme Photo & Graphic Designer, you'll: Work with vector paths that look like paint strokes Tag colors to dramatically change complex drawings in seconds Build multi-page, graphically rich websites in a few hours Convert bitmap web graphics to resizable vector shapes Design artwork in minutes that looks like it took days Create and export original Flash animations for the web in no time Create 3D text and apply special effects to imported photos and vector shapes Invisibly retouch photographs with feathering, fractal fills, multi-step gradients, and transparencies Inside you'll find an inspirational Xara GrandMasters Gallery of award-winning artwork from around the world. Get started today by downloading free trial software from www.xara.com! Download lesson files from www.mhprofessional.com/computingdownload and www.theboutons.com. Gary David Bouton, an international awardwinning illustrator, has authored 25 books on graphics software, including CorelDRAW X4: The Official Guide. He practices what he teaches: his work can be seen on Graphics.com, TalkGraphics, The CG Society, and YouTube.

# **XARA XTREME 5: THE OFFICIAL GUIDE**

McGraw Hill Professional The Only Corel-Authorized Guide to CorelDRAW X5 Learn to create outstanding fine art and eye-catching commercial graphics with one powerful tool! CorelDRAW X5: The Official Guide is your comprehensive reference and workbook to get you started designing visually captivating CorelDRAW artwork. Learn, step by step, how to create the illustrations you've imagined, quickly assemble layouts for print and package designs, import and edit photos, master the art of typography and the science of color theory, make 3D scenes from 2D objects, and apply special effects to ordinary pictures. Packed with expert techniques and advice for creating professional-quality art, this is your one-stop CorelDRAW X5 reference and hands-on guide. Create drawings that look like paintings using the Artistic media and Free Transform tools, Mesh Fill, and the Smudge and Roughen brushes Master the Curves tools, including the new B-Spline tool Design logos, brochures, and other business items in a flash with the layers and page options features Use CorelDRAW as a desktop publishing program Create 3D objects with the Extrude tool Make your drawings look photorealistic with transparency, shadows, glows, and lens effects Import, edit, and retouch photos, including camera RAW files Go from novice to retouching pro with PHOTO-PAINT--the Suite's advanced image-editing

#### **CORELDRAW X5 THE OFFICIAL GUIDE**

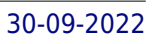

# **CORELDRAW 11**

# **THE OFFICIAL GUIDE**

McGraw-Hill Osborne Media Offers tips and tricks for creating artwork using the graphics application, covering such topics as using object tools, working with text, and creating animations.

# **CORELDRAW 9**

#### **THE OFFICIAL GUIDE**

Computing McGraw-Hill Explains how to use the graphics program to manipulate text and images, create bitmap effects, add layers and shadow, import digital photographs, and maximize color palettes

# **COREL DRAW TRAINING GUIDE**

BPB Publications This quide is a step-by-step training manual for learning a very versatile and useful Graphic package namely CorelDRAW Graphics Suite X8.The book begins with the basics of CorelDRAW in Chapter 1 and 2. Chapter 3 explains the making of basic drawing, as well as the artistic media tools.Chapter 4 covers advanced drawing to work with basic tools and shapes such as grouping, ungrouping, aligning and distribute objects.Chapter 5 and 6 explain Paragraph text editing, artistic text and its formatting.Chapter 7 deals with Layers and Symbols.Chapter 8 and 9 describe the Outline tool and Fill tool. These tools are useful for giving different artistic impact to the graphic objects.Chapter 10 enables you to deal with Interactive tools and the way CorelDRAW Graphics Suite X8 manages them.Chapter 11 explains the power of editing and manipulating images with ease. Chapter 12 deals with page layout and last Chapter deals with printing and publishing a document.The notable features of this training guide are:Detailed exposition of basic and advanced tools available in this graphics package.Step-by-step description of various commands and managing long documents.Different types of text styles are described using different methods. Importing and Exporting of graphic documents are explained in detail.

# **LOOKING GOOD WITH CORELDRAW!**

# **HUNDREDS OF TIPS, TECHNIQUES AND IDEAS FOR CREATING GREAT ART ON YOUR COMPUTER**

Ventana Communications Group A compendium of creative tips, techniques, examples, and illustrations to help users get the most from the popular drawing program features the fundamental elements of CorelDRAW!, hints for using new features and capabilities, and advanced techniques for the experienced user. Original. (Intermediate).

#### **INFOWORLD**

InfoWorld is targeted to Senior IT professionals. Content is segmented into Channels and Topic Centers. InfoWorld also celebrates people, companies, and projects.

#### **INKSCAPE BEGINNER'S GUIDE**

Packt Publishing Ltd Create attractive layout designs, logos, brochures, icons, and more using the Inkscape vector graphics editor with this book and ebook.

# **INFOWORLD**

InfoWorld is targeted to Senior IT professionals. Content is segmented into Channels and Topic Centers. InfoWorld also celebrates people, companies, and projects.

#### **INFOWORLD**

InfoWorld is targeted to Senior IT professionals. Content is segmented into Channels and Topic Centers. InfoWorld also celebrates people, companies, and projects.

#### **THE COMPLETE IDIOT'S GUIDE TO STARTING AN ONLINE BUSINESS**

Alpha Books A guide to opening an online store and selling products over the Internet covers market identification, advertising, set-up, financing, business planning, customer service, marketing, and publicity.

#### **TEACH YOURSELF CORELDRAW X6**

Createspace Independent Publishing Platform Cromosys Publication's Teach Yourself CorelDRAW X6 book is an optimal quality quide to the beginners and advanced learners. We are the leading book publisher of languages and technology. Our research and education center working for last fifteen years has made tremendous efforts to simplify the learning of CorelDRAW, and so we assure you that this book will walk you through in the simplest way in your entire course of learning, and will make you a master of this application in just one month of time. This all-inclusive book provides a thorough, stepby-step introduction to CorelDRAW X6 and explains the core concepts of objective illustrations used in vector graphics. This easy, effective, and reliable book provides an ideal introduction to the world of graphic design and is intended to enhance the skills required for designing. The lessons of this book also cover the new and enhanced features in CorelDRAW X6 and its basic geometrical tools to create objects on the Drawing page. An easy-to-understand language and step-by-step approach to the concepts are some of the features that make this book unique. The latest CorelDRAW X6 version helps you to transform your creative imagination into new and innovative concepts. This book explains the key as well as new features, such as Smear, Twirl, Attract, Repel, and complex script types of CorelDRAW X6. As you practice, you learn to work with curves, lines, and outlines; and to modify objects by using the fillet, scallop, chamfer, and envelope tools. The lessons conceived and prepared by us will help you start learning from real basic making your move amazing, astonishing, and exhilarating for you. It's cool, simple, and sublime! Niranjan Jha, the author of this and fifty other books published online, is the coiner, founder, and owner of Cromosys Corporation. His dedication in technological and linguistic research is significantly known to millions of people around the world. This book is the creation of his avowed determination to make the learning of CorelDRAW easy to the people. After you install the application on your system, you just have to follow the instructions of this book doing the same on your computer, and you will see that you are quickly learning everything. Just an hour of practice per day, and in a month of time you'll get a lot of knowledge, tips and tricks to work with this software. This is an unmatchable unique book of its kind that quarantees your success. The lessons are magnificently powerful to bring you into the arena of graphic design. With the industrial growth from the year 2014, the accurate and profound knowledge of this software has influenced millions of minds; therefore we conceived the idea of making this book a quideline to those who want to be perfect in this application starting from real basic. What CorelDRAW does, no other software can do. The quick and precise lessons with screenshots will help you enhance your creativity of crafting sophisticated high-quality designs. This book will get you acquainted to the object handling processes, such as duplicate, scale, mirror, combine, break, group, envelop, blend, contour, transparency, drop shadow, and extrude. In this book, you also learn the procedure by which you can work with new complex script types, and the process to create, format, merge, split, and set margins for tables. This book also includes the procedure to create, show, hide, edit, move, and delete layers from the Drawing page of CorelDRAW X6. Towards the end, you learn about image conversions and work with image adjustment lab command, as well as exporting a CorelDRAW drawing in the PDF format, for Web and MS Office applications. It is the need of time and that is why many people have been sharpening their knowledge to be good in it.

This tech manual quides you in learning and perfecting your CorelDRAW Skills in Graphics Design. It uses a step by step approach to help you get the best always. These are what you will learn:\* CorelDRAW Tools Practice\* Step By Step Project Design Procedures\* Project Workflow\* Color Management Tips\* Stencil\* Logo Design\* Calendar Design\* Book Cover Design\* CD Cover Design\* Cover Design\* Cover Design\* Cover Design Image/Header Design\* My Sample Designs to Inspire You

Cengage Learning Bring your computer literacy course back to the BASICS. COMPUTER LITERACY BASICS: A COMPREHENSIVE GUIDE TO IC3 provides an introduction to computer concepts and skills, which maps to the newest Computing Core Certification (IC3) standards. Designed with new learners in mind, this text covers Computing Fundamentals, Key Applications, and Living Online everything your students need to be prepared to pass the IC3 exam, and finish the course as confident computer users. Important Notice: Media content referenced within the product description or the product text may

#### **CORELDRAW X3 UNLEASHED**

Unleashed Productions, Inc.

# **CORELDRAW HOW**

# **THE FUNDAMENTAL OF CORELDRAW**

# **COMPUTER LITERACY BASICS**

*6*

not be available in the ebook version.

#### **GALE GUIDE TO INTERNET DATABASES**

Gale Cengage This directory tells how to access and retrieve more than 5,000 Interact databases -- approximately 1,000 new databases have been added for this 5th edition. Five comprehensive indexes -- master, subject, host/provider, white pages and alternate format -- provide quick access to the desired database.

#### **CORELDRAW 7 FOR DUMMIES**

For Dummies Free CorelDRAW 7 "Cheat Sheet" Inside! You Don't Need to Be a Professional Designer to Create Logos and Illustrations or Draw Cool Artwork! It's Simple With this Easy-to-Use Guide! CorelDRAW™ 7 For Dummies® takes you on an informative yet humorous tour through CorelDRAW 7, the Windows 95 version of this leading graphics program. Desktop publishing expert and bestselling author Deke McClelland shows you the ins and outs of creating professional-quality logos, illustrations, and special effects with CorelDRAW and Corel Photo-Paint. Gain the knowledge you need to use CorelDRAW 7 and Windows 95 to turn your computer into a full-fledged design shop! Ask for IDG Books' …For Dummies® Books, the Fun and Easy Way to Find out About Computers. Also look for IDG Books' PCs For Dummies®, 4th Edition, the fun and easy way to get started on your PC, and PageMaker® 6.5 For Dummies®, Internet Edition, the fast and friendly way to create awesome documents you can publish on the Net! Inside, find helpful advice on how to: Get up and running with complete coverage of CorelDRAW 7, expanded coverage of Corel Photo-Paint 7, and details about the new features in CorelDream 3D Explore simple, time-saving ideas for creating special effects, like rotating and stretching graphics Find thorough explanations of CorelDRAW 7 tools, including the Property Bar, updated text tool, Scrapbook, interactive fill tool, fly-out menus, and roll-ups Master professional techniques for designing documents, editing scanned photos, and combining text graphics Use the CorelDRAW 7 installation appendix to help you get up and running right away

Maker Media, Inc. The Maker's Manual is a practical and comprehensive quide to becoming a hero of the new industrial revolution. It features dozens of color images, techniques to transform your ideas into physical projects, and must-have skills like electronics prototyping, 3d printing, and programming. This book's clear, precise explanations will help you unleash your creativity, make successful projects, and work toward a sustainable maker business. Written by the founders of Frankenstein Garage, which has organized courses since 2011 to help makers to realize their creations, The Maker's Manual answers your questions about the Maker Movement that is revolutionizing the way we design and produce things.

## **BRING IT HOME WITH CORELDRAW**

#### **A GUIDE TO IN-HOUSE GRAPHIC DESIGN**

Cengage Learning Ptr Presents tips, tricks, techniques, and step-by-step instructions on how to create professional-looking ads and marketing material using CorelDRAW.

#### **THE HANSON GUIDE TO THE INTERNET & INTERNET DATABASES**

step by step, with lots of ed from numerous computer ving tools: pen, brush, eraser, spray can, polyline ... ---------------------------------------------------------------------------------------------------- - Tools such as grids and guides for precise drawing ---------------------------------------------------------- ------------------------------------------------------------------------- - Set colors and fillings, fill patterns ... ---------------------------------------------------------------------------------------------------- - Effects for

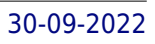

Gale / Cengage Learning

# **THE MAKER'S MANUAL**

#### **A PRACTICAL GUIDE TO THE NEW INDUSTRIAL REVOLUTION**

#### **CORELDRAW 2019 AND CORELDRAW HOME AND STUDENT 2019 - TRAINING BOOK WITH MANY EXERCISES**

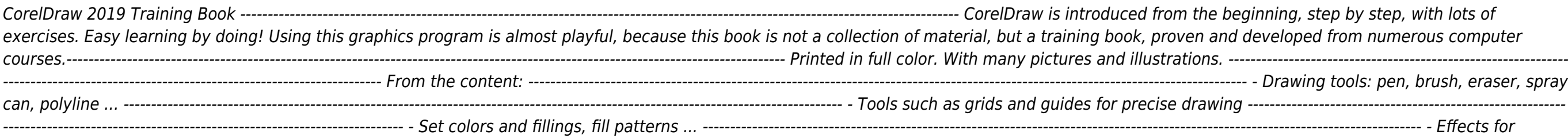

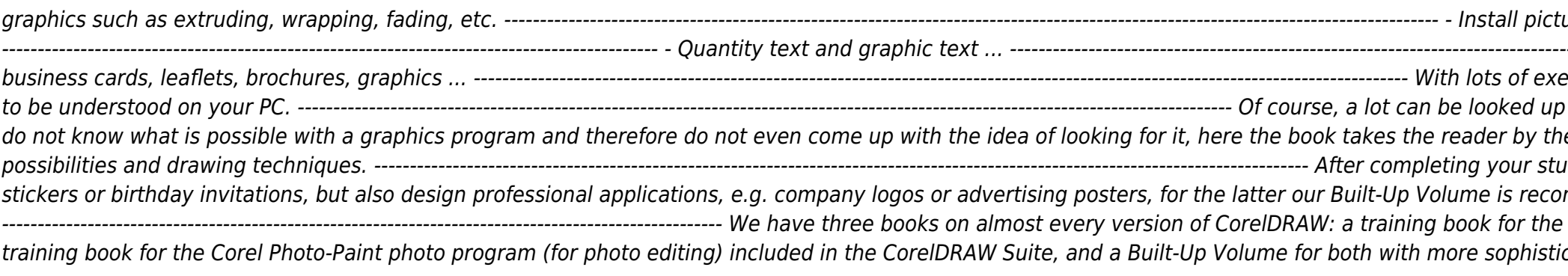

graphics such as extruding, wrapping, fading, etc. ---------------------------------------------------------------------------------------------------- - Install pictures and clip art .... --------------------------------------- -------------------------------------------------------------------------------------------- - Quantity text and graphic text ... ---------------------------------------------------------------------------------------------------- - Create ercises, the material is explained step by step, on the Internet today, but beginners usually e hand and shows exercise for exercise the dies, you can not only draw private DVD mmended as an addition. -------------------------------- $\cdot$  CorelDRAW graphics drawing program, a cated exercises and techniques.

# **TIP & TRIK CORELDRAW X4**

Elex Media Komputindo

## **THE COMPLETE IDIOT'S GUIDE TO NETSCAPE 3**

Alpha Books The Complete Idiot's Guide to Netscape 3 shows readers how to make sense of this popular browser, with simple steps for chatting to people and finding popular Web sites

#### **INFOWORLD**

InfoWorld is targeted to Senior IT professionals. Content is segmented into Channels and Topic Centers. InfoWorld also celebrates people, companies, and projects.

## **CORELDRAW 2020 - TRAINING BOOK WITH MANY EXERCISES**

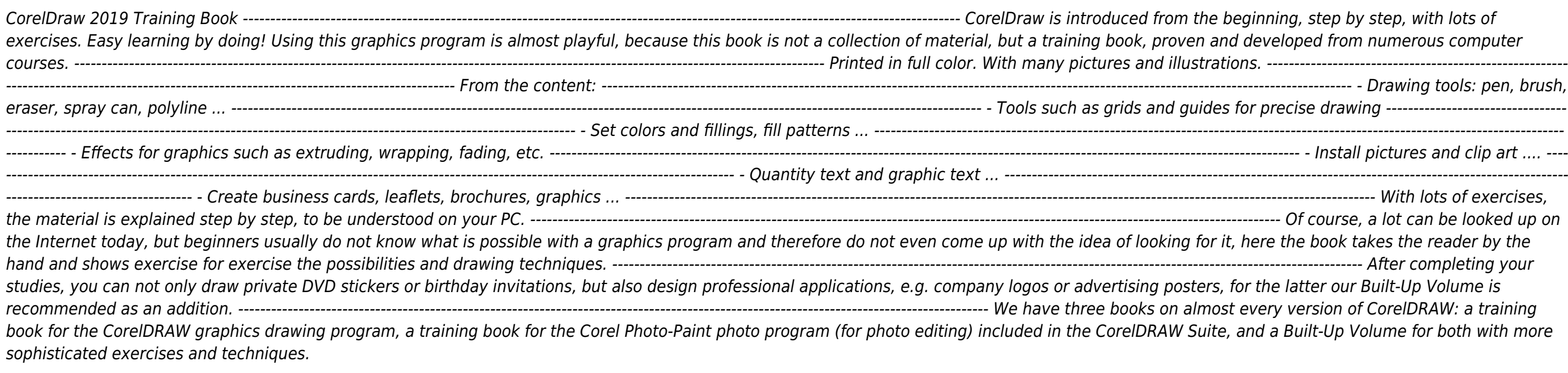

# **PUBLISH!**

*8*

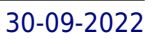

# **THE HOW-TO MAGAZINE OF DESKTOP PUBLISHING**

**THE BOOK OF INKSCAPE, 2ND EDITION**

#### **THE DEFINITIVE GUIDE TO THE GRAPHICS EDITOR**

No Starch Press A comprehensive user's guide to Inkscape, a vector illustration application. Dmitry Kirsanov, a former core Inkscape developer, shares his knowledge of Inkscape's inner workings as he shows how to use Inkscape to draw with various tools, work with objects, apply realistic and artistic effects, and more. Step-by-step task-based tutorials show you how to create business cards, animations, technical and artistic drawings, and graphic assets for games. This second edition covers the new tools, improved text features, advanced new path effects and filters, as well as many new UI conveniences in Inkscape 1.0. A new chapter describes Inkscape's extensions for both users and developers. Learn how to: Navigate the canvas and customize your workspace and views Create new objects and transform, style, clone, and combine them Use gradients, patterns, filters, and path effects to liven up your work Work with layers, groups, object order, and locks to control your artwork View and manipulate your document's structure with the XML Editor and the new Objects dialog Export your work to various formats

PCMag.com is a leading authority on technology, delivering Labs-based, independent reviews of the latest products and services. Our expert industry analysis and practical solutions help you make better buying decisions and get more from technology.

#### **PC MAG**